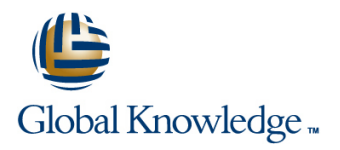

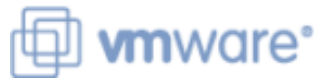

# **VMware vRealize Automation: Install Configure Manage**

**Duration: 5 Days Course Code: VRACICM Version: 8.3**

#### Overview:

During this five-day VMware vRealize Automation course, you focus on installing, configuring, and managing VMware vRealize® Automation™. You learn about how vRealize Automation can be used to automate the delivery of virtual machines, applications, and personalized IT services across different data centers and hybrid cloud environments.

The course covers how to manage both on-premise systems and cloud services. The course covers how vRealize Automation Service Broker can aggregate content in native formats from multiple clouds and platforms into a common catalog.

This course also covers interfacing vRealize Automation with other systems using VMware vRealize® Orchestrator™ and how to use vRealize Automation to manage Kubernetes systems and leverage other systems. The course also covers integrating with Terraform and using SaltStack as a configuration management tool.

This course makes heavy use of hands-on labs. Students can run 39 labs during the 5-day course.

Product AlignmentVMware vSphere® 7.01VMware vRealize Automation 8.3VMware vRealize Orchestrator 8.3VMware vRealize® Lifecycle Manager™ 8.3VMware NSX-TTM Data Center 3.1

### Target Audience:

Experienced system administrators and system integrators responsible for designing and implementing vRealize Automation

#### Objectives:

- **By the end of the course, you should be able to meet the Configure and manage the Service Broker** following objectives:
- Describe the vRealize Automation architecture and use cases in broker subscriptions, and vRealize Orchestrator workflows cloud environments
- **Manage vRealize Automation entities on VMware and third-party** virtual and cloud infrastructures **Install vRealize Automation with Lifecycle Configuration Manager**
- Mappings, Image Mappings, Network Profiles, Storage Profiles, Stream). Volumes, Tags, and Services
- Create, modify, manage, and deploy Cloud Templates
- **E** Connect to a Kubernetes Cluster and manage namespaces Automation
- **Customize services and virtual machines with cloudConfig**
- 
- Configure and manage ABX actions, custom properties, event
- Integrate with vRealize Orchestrator
- 
- Configure and manage Cloud Accounts, Projects, Flavor **Describe Cloud Automation Services (Cloud Assembly and Code** 
	- Integrate Cloud Assembly with Terraform and SaltStack
	- Use logs and CLI commands to monitor and troubleshoot vRealize

### Prerequisites:

- 
- VMware vSphere: Install, Configure, Manage (VSICM)
- VMware vSphere: Fast Track (VSFT)

Experience working at the command line is helpful.

This course requires that a student be able to perform the following tasks with no assistance or guidance before enrolling in this course:

• Create VMware vCenter Server® objects, such as data centers and folders

- Create a virtual machine using a wizard or a template
- Modify a virtual machine's hardware
- Migrate a virtual machine with VMware vSphere® vMotion®

• Migrate a virtual machine with VMware vSphere® Storage vMotion®

• Configure and manage a vSphere DRS cluster with resource pools.

• Configure and manage a VMware vSphere® High Availability cluster.

If you cannot perform all of these tasks, VMware recommends that you complete one of the prerequisite courses before enrolling in VMware vRealize Automation: Install, Configure, Manage.

**VSFT - VMware vSphere: Fast Track** VSICM - VMware vSphere: Install, Configure, Manage

### Follow-on-Courses:

VCOE - VMware Cloud Orchestration and Extensibility [V7.1]

### Content:

- 
- Introductions and course logistics  **Create ABX** actions
- Course objectives **12 Using Code Stream**
- 2 vRealize Automation Overview and Introduction to Code Stream Architecture **• Describe different types of tags**
- Describe the purpose and functionality of  $\bullet$  Manage tags vRealize Automation

line line

- Describe the vRealize Automation architecture
- Describe the use of VMware Workspace ONE® AccessTM **8** Integrating NSX-T Data Center 13 Using Terraform

• Describe the relationship between • List the capabilities and use cases of • Integrate Cloud Assembly with Terraform Kubernetes clusters, containers, and vRealize | NSX-T Data Center Automation services

- Describe CLI commands for vRealize architecture and components Automation 8 cluster management
- Describe Cloud Assembly **Automation**
- 
- Describe Code Stream
- 3 Installing vRealize Automation
- List the different vRealize Automation | available in design canvas deployment types
- Describe the purpose of vRealize easy and security groups installer
- Describe the vRealize Automation installation process
- 4 Authentication and Authorization

• Identity the steps involved in integrating Workspace One with Active Directory

- conditional deployments
- 7 Tags and Storage Configuration
- Configure tags
- 
- 

line line line

- Configure storage profiles Cloud Assembly
- 
- 

line line

- 
- Describe the NSX-T Data Center Template
- Integrate NSX-T Data Center with vRealize
- Describe Service Broker List the supported network profiles in vRealize Automation **• Introduction to Kubernetes** 
	- Use NSX-T Data Center components to  $\|\cdot\|$  Connect to an existing Kubernetes Cluster design a multitier application Cloud Template

line line

- Identify the network and security options Edition
- Create and manage on-demand networks | catalog item
- Configure NSX-T day 2 actions Management
- 
- Configure and use VMware Cloud Foundation accounts • Use SaltStack for software deployment
- 
- 1 Course Introduction  **Use YAML for inputs, variables, and** Call a vRealize Orchestrator workflow
	-
	-
	-
	- The CI/CD process
	- Integrate GitLab with Code Stream and
	- Use tags and storage profiles Use Code Stream to install software
		-
		-
		- Use Terraform with a VMware Cloud
		- Use Terraform with Code Stream
		- 14 Using Kubernetes Clusters
		-
		-
		- Integrate VMware Tanzu™ Grid Integrated
		- Create a Supervisor Namespace as a
		- 15 Using SaltStack for Configuration
	- 9 Integrating with Public Clouds Introduction SaltStack with vRealize Automation
		-

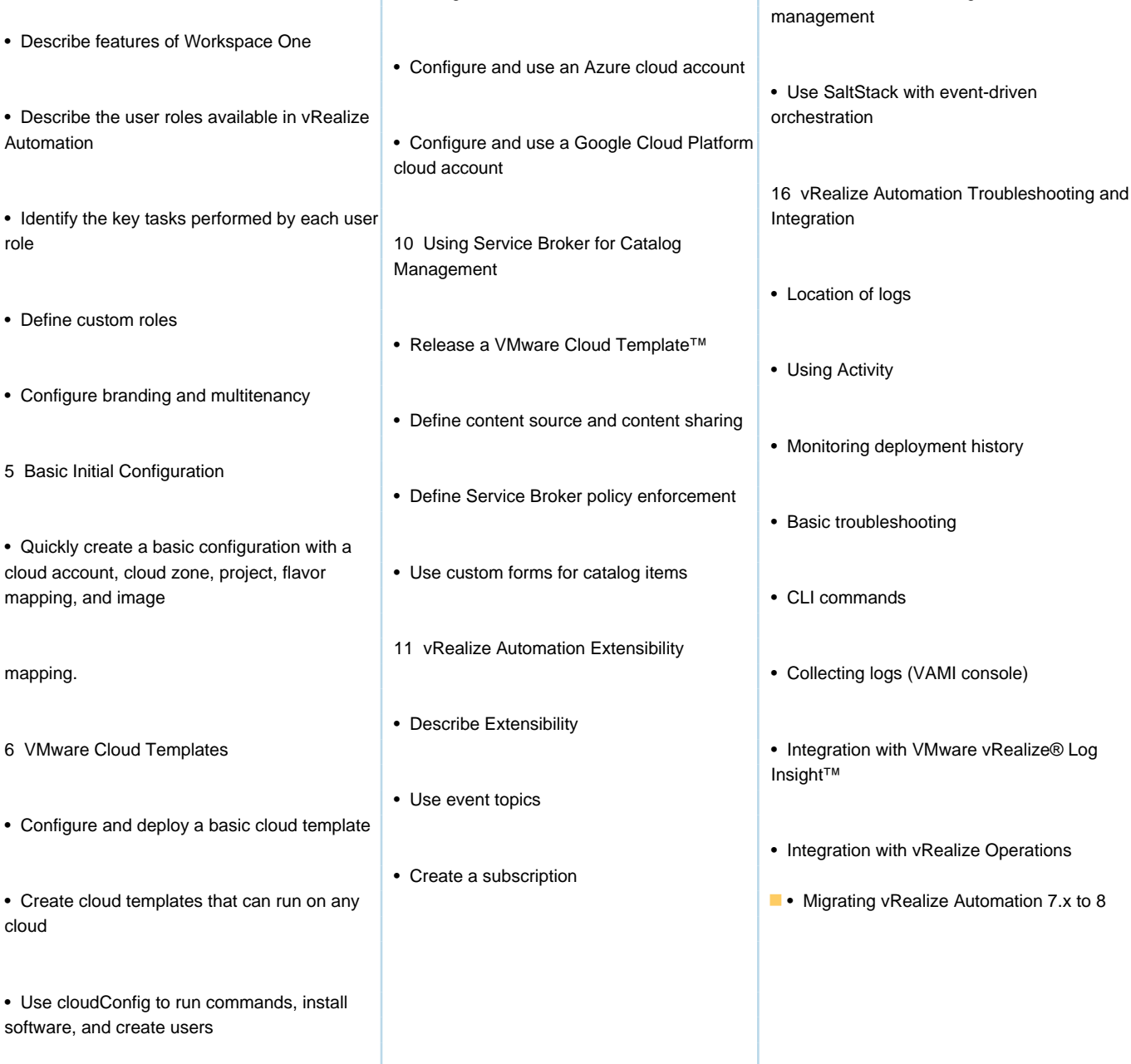

• Configure and use an AWS cloud account | • Use SaltStack for configuration

## Further Information:

For More information, or to book your course, please call us on 0800/84.009

info@globalknowledge.be

[www.globalknowledge.com/en-be/](http://www.globalknowledge.com/en-be/)